# Инфляция и уровень безработицы

## Показатели общего уровня цен

- 1. Индекс потребительских цен
- 2. Дефлятор ВВП
- 3. Прочие ценовые индексы (например, индекс цен производителей промышленной продукции)

# Индекс потребительских цен (ИПЦ) Consumer Price Index (CPI)

- ИПЦ показывает, сколько стоит потребительская корзина товаров и услуг в году t по сравнению с базисным или прошлым годом
- Что такое потребительская корзина?
	- Росстат собирает данные о составе потребительских расходов россиян
	- •На основе этих данных он выбирает типичные товары и услуги, которые потребляют россияне
	- Росстат ежемесячно (еженедельно) собирает данные о ценах на эти товары и услуги в различных городах России
	- На основе собранных данных о ценах он рассчитывает ИПЦ

## Гипотетический пример расчета ИПЦ

- Пусть в стране Альфа жители покупают два товара: хлеб и молоко
- В таблице представлены данные об объемах потребления хлеба и молока и ценах на них в 2015 и 2016 гг.

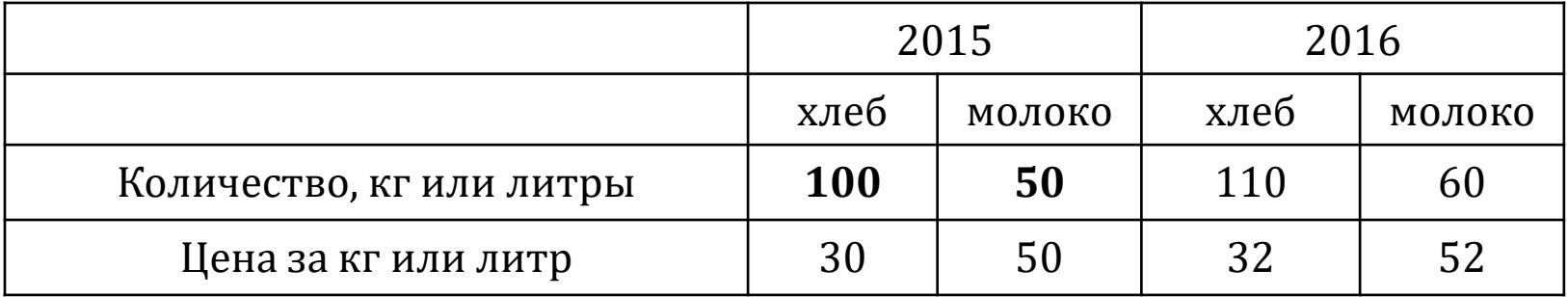

- Пусть базисным будет 2015 год.
- Стоимость потребительской корзины в 2015 году:

**100**\*30+**50**\*50=5500

Стоимость потребительской корзины в 2016 году:

**100**\*32+**50**\*52=5800

ИПЦ = 5800/5500\*100%=105,5%

Интерпретация результата:

- 1. Общий уровень цен в 2016 году составил 1,055 (за единицу принят уровень цен в 2015 году)
- 2. ИПЦ показывает, что в 2016 году стоимость потребительской корзины увеличилась на 5,5% по сравнению с прошлым годом

#### Формула расчета ИПЦ  $H\Pi$  =  $\Sigma_{i=1}^N\, p_t^i q_b^i$  $i=1$  $\sum_{i=1}^N p_b^i q_b^i$  $i=1$

где

i=1..N – количество товаров и услуг в потребительской корзине

p<sup>i</sup> – цена i-го товара

q<sup>i</sup> – количество i-го товара в потребительской корзине

- t индекс текущего года
- b индекс базисного года

## Проблемы измерения ИПЦ

- Появляются новые товары и услуги, а какие-то товары и услуги перестают покупать.
- Изменяется качество товаров и услуг.
- Изменяется структура потребительской корзины (при неизменно товарном наборе д/х могут начать больше покупать один товар и меньше – другой).

#### Цепные индексы

 Росстат считает цепные индексы потребительских цен (для каждого года – по отношению к предыдущему году) Таблица 1. ИПЦ в России (в % к прошлому году)

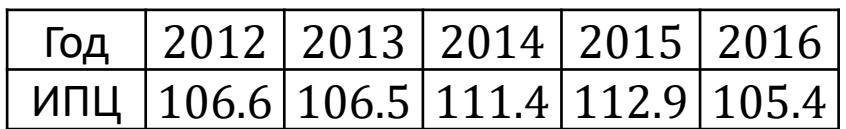

Например, в 2016 году стоимость потребительской корзины составила 105,4% по сравнению с ее стоимостью в 2015 году.

### Базисные индексы

- А как быть, если мы хотим сравнить стоимость потребительской корзины в 2016 году с ее стоимостью в 2014 году?
- Для этого можно посчитать базовый индекс потребительских цен, для этого
	- Принимаем 2014 года за базу (ИПЦ в 2014 году = 100%)

• Считаем стоимость потребительской корзины в каждом году по отношению к ее стоимости в 2014 году (см. таблицу 2)

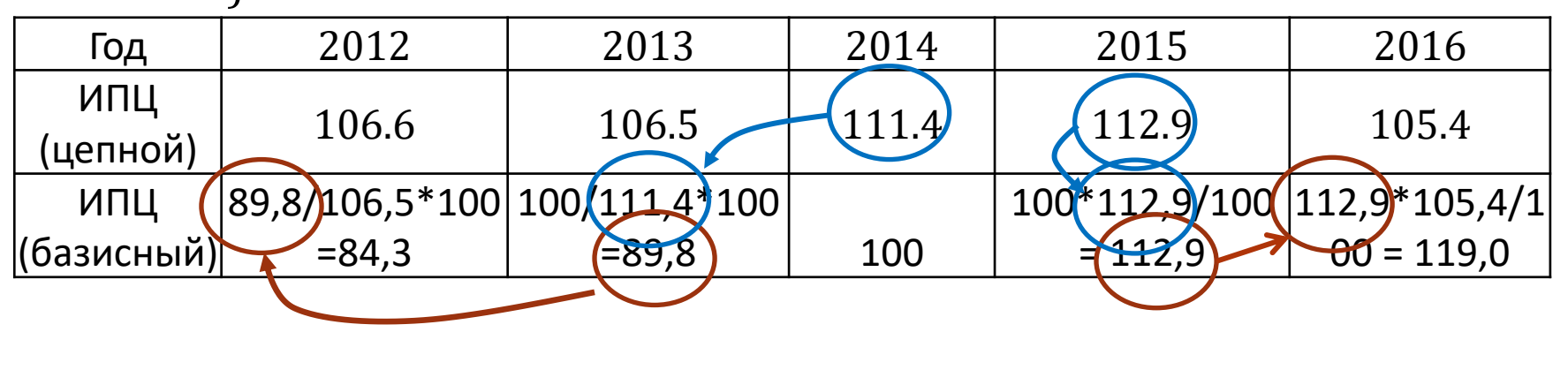

## Зачем нам нужен ИПЦ?

- На основе ИПЦ считается темп инфляции (инфляция), который показывает, на сколько процентов за период (год, месяц и пр.) изменился общий уровень цен
- Пример 1 (на основе таблицы 1, для цепного индекса)

Инфляция в 2016 году = (105,4-100)/100 \*100% = 5,4%

 Пример 2 (на основе таблицы 2, для базисного индекса)

Инфляция в 2016 году = (119-112,9)/112,9\*100%=5,4%

#### Формула для расчета темпа инфляции

$$
\pi_t = \frac{P_t - P_{t-1}}{P_{t-1}} \times 100\%
$$

где

 $P_t$  - ИПЦ в году  ${\rm t}$  $P_{t-1}$ - ИПЦ в году t-1

Внимание! Если ИПЦ считается в процентах к прошлому году, то  $P_{t-1}=100\%$ 

#### Темп инфляции в России

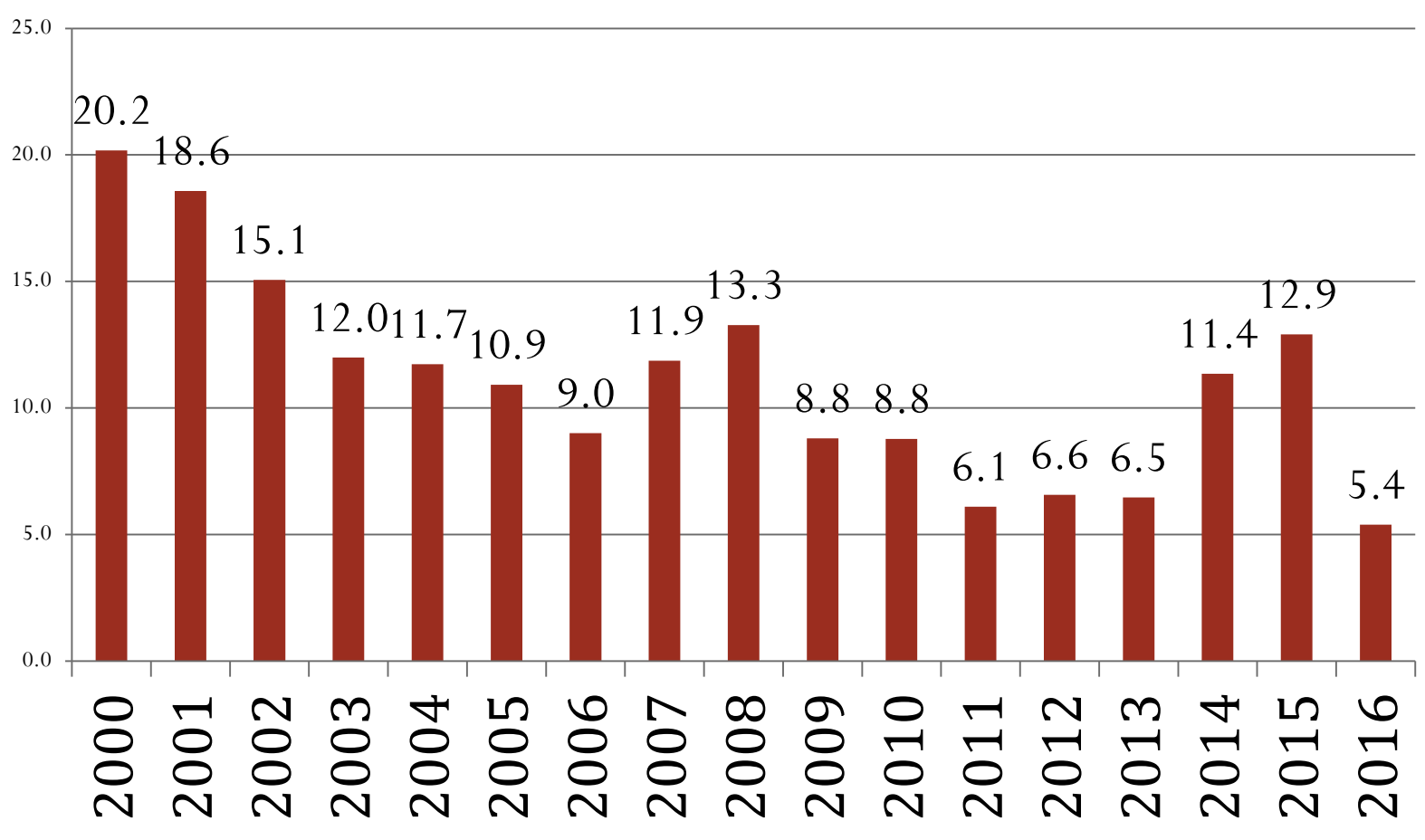

## Зачем нам нужен ИПЦ (темп инфляции)?

 Для того, чтобы оценивать, каким образом изменилась покупательная способность заработной платы или иного дохода (мы можем купить с помощью заработной платы больше, столько же или меньше товаров и услуг?)

Пример

В 2016 году средняя заработная плата в России составила 36700 рублей, а в 2015 году – 33980 руб. Что произошло с покупательной способностью заработной платы в 2016 году по сравнению с 2015 годом?

#### Решение 1

- Рассчитаем реальную заработную плату, то есть заработную плату в сопоставимых ценах (она нам показывает, сколько потребительских наборов товаров и услуг мы можем купить) Для этого используем базисный индекс потребительских цен из предыдущего задания.
- Реальная заработная плата в 2015 году =  $=$ 33980/112,9\*100% = 30097 рублей 2014 года
- Реальная заработная плата в 2016 году =  $=36700/119,0*100% = 30840$  рублей 2014 года
- За год реальная заработная плата выросла на 2,5%  $((30840-30097)/30097*100\% = 2,5\%)$

## Решение 2

- Рассчитаем, каким образом изменилась номинальная заработная плата за год 36700/33980 = 1,08 раз
- ИПЦ в процентах к прошлому году в 2016 году составил 105,4% (см. таблицу 1)
- Разделим темп роста номинальной заработной платы на темп роста общего уровня цен:
	- $1,08/1,054 = 1,025$
- $\blacksquare$  Это означает, что реальная заработная плата выросла на 2,5%  $(1,025-1)*100\%$
- Формальные выкладки  $(\frac{W_t}{P})$  $\frac{W_t}{P_t}$ - реальная заработная плата в период t,  ${W}_t$ - номинальная заработная плата в период t,  $P_t$  - общий уровень цен в период t)

$$
\frac{W_t}{P_t} / \frac{W_{t-1}}{P_{t-1}} = \frac{W_t}{W_{t-1}} / \frac{P_t}{P_{t-1}} = 1.08 / 1.054 = 1.025
$$

## Зачем нам нужен ИПЦ (темп инфляции)?

 Зная номинальную ставку процента и темп инфляции, можно рассчитать реальную ставку процента

Пример

Иван взял в банке кредит 100 тыс. рублей на год под 10% годовых. За год цены выросли на 8%. Найдите номинальную и реальную ставки процента.

Решение

Номинальная ставка процента  $i = 10\%$ 

Реальная ставка процента  $r =$  $i - \pi$  $1+\pi$ = 0.1−0.08  $1+0.08$ =0.019 или 1,9%. (упрощенно  $r = i - \pi = 10 - 8 = 2\%)$ 

# Дефлятор ВВП

- Дефлятор ВВП показывает изменение уровня цен производимых в экономике товаров и услуг в году t по сравнению с базисным годом
- Дефлятор ВВП =  $\frac{\text{Номинальный BBП}}{\text{Врлд врл$ Реальный ВВП =  $\Sigma_{i=1}^N\, p_t^i q_t^i$  $i=1$  $\overline{\Sigma_{i=1}^N\, p_b^i q_t^i}$  $i=1$

где

- i=1..N количество товаров и услуг производимых в данной стране
- p<sup>i</sup> цена i-го товара
- q<sup>i</sup> физический объем производства i-го товара
- t индекс текущего года
- b индекс базисного года

## Пример

 Рассчитайте дефлятор ВВП в России в 2016 году, если известно, что номинальный ВВП в 2016 году составил 85880 трлн. руб., в 2015 году – 83232 трлн. руб., а в реальном выражении ВВП за год сократился на 0,2%.

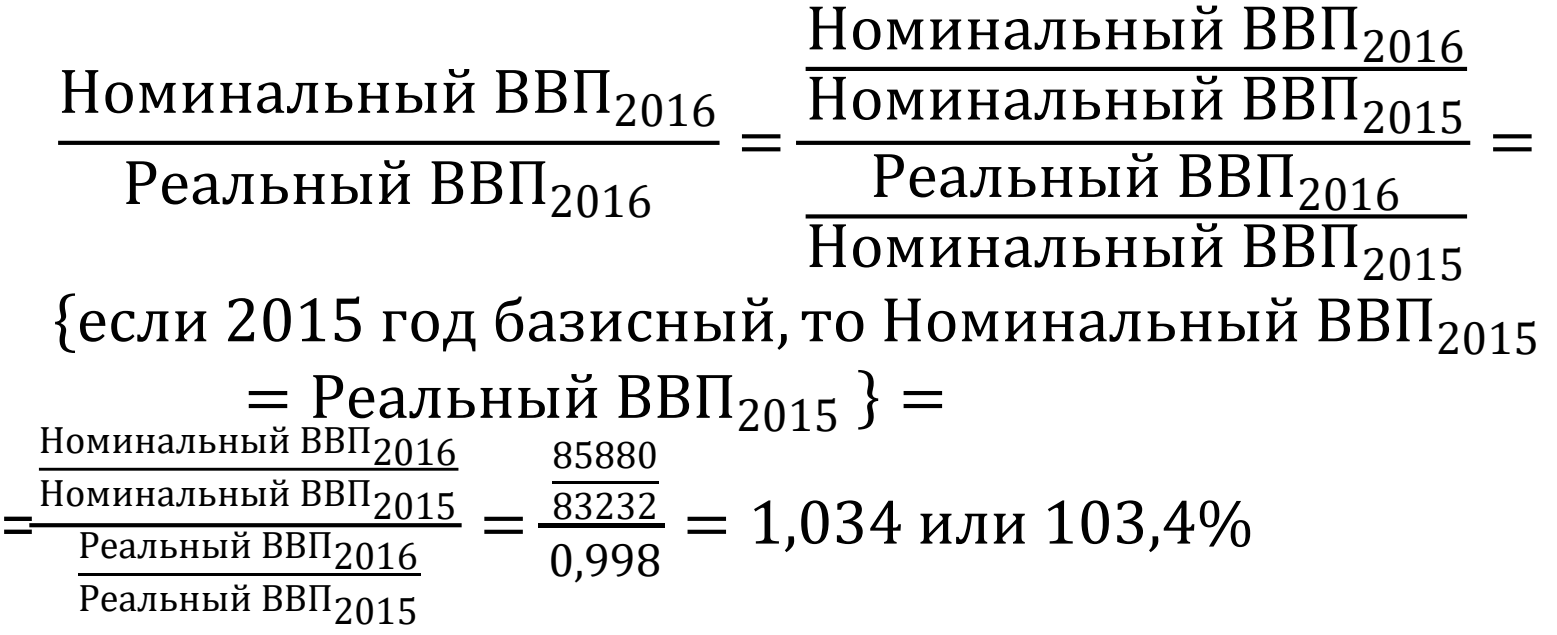

#### Различия между ИПЦ и дефлятором ВВП

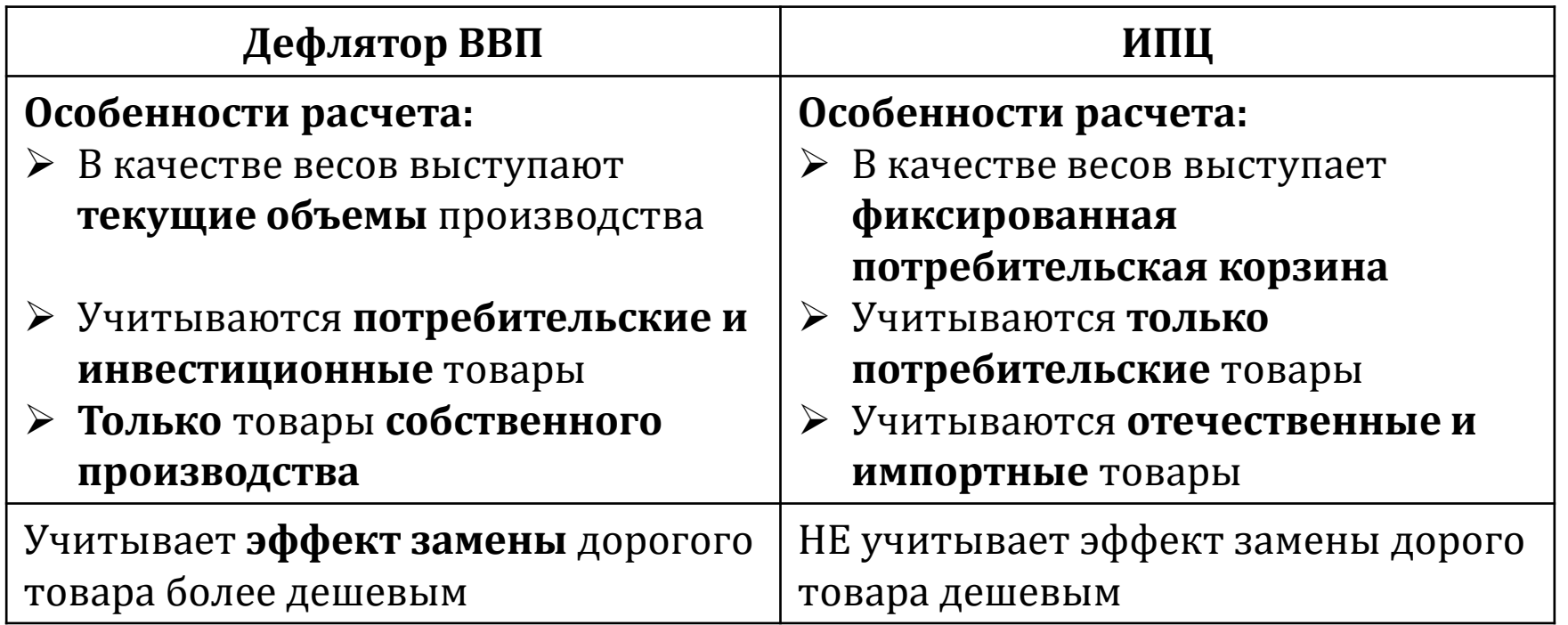

# Уровень безработицы

• Уровень без – цы = Количество безработиных Количество занятых <sup>и</sup> безработных <sup>×</sup> 100%

Пример

В декабре 2016 года в России было занято 72,8 млн. чел., а безработных – 4,1 млн. чел.

Уровень безработицы = 4,1/ $(4,1+72,8)*100\% = 5,3\%$